-<br>9/3/2019 --<br>HH16, HH15, HH20 ... bad license file. HH02, HH09, HH10, HH03, HH19, HH31, old licen HH18 seems good. No one else is awake. **> > >**  stuff here is some polynomial  $x^3 + y$  and thats that. or maple **plot** ( $x^2$ ,  $x=1$ ...2) **>**  types of things... **x** is a name. so is **jimmyJoeBob**  $\frac{1}{2}$   $\frac{1}{2}$   $\lim_{\text{mv}}\text{JoeBob} := 4$ **(1)** strings are a bunch of charcters  $\triangleright$  *something*  $:=$  "something in the way she moves" *something*  $:=$  "something in the way she moves" **(2)** > something[5]  $"t"$ **(3) >**  numbers come in many forms  $>$  27, 8.0123, sqrt(5), 1 + I sqrt(2), 0, 0, 5 27, 8.0123,  $\sqrt{5}$ , 1 +  $1\sqrt{2}$ , 0, 0, 5 **(4)**  $\triangleright$  somelist  $:= \frac{9}{6}$ somelist := 27, 8.0123,  $\sqrt{5}$ , 1 +  $I\sqrt{2}$ , 0, 0, 5 **(5)** I can refer to the 2nd element. The thing above is actually a (finite) sequence, but whatever. > somelist[2] 8.0123 **(6)** can box stuff up into a set or a list... which is a kind of array. > {somelist}  $\{0, 5, 27, 8.0123, \sqrt{5}, 1 + I\sqrt{2}\}\$ **(7)**  $\sum_{mvlist}$  = [somelist]  $mylist := [27, 8.0123, \sqrt{5}, 1 + i\sqrt{2}, 0, 0, 5]$ **(8)** sets have no fixed order, no repeated elements, lists fixed order, repeats are ok.  $>$   $mvlist[4]$  $1 + I\sqrt{2}$ **(9)**  $>$   $mylist[10]$ nvalid subscript selector Theres lots more types. To make a sequence by computing....  $>$   $seq(i^2, i = 1..12)$ 1, 4, 9, 16, 25, 36, 49, 64, 81, 100, 121, 144 **(10)** let's write a function that given n and m, gives the squares between n and m inclusive. This is not it.

$$
\begin{vmatrix}\n\mathbf{i} & \mathbf{j} & \mathbf{k} & \mathbf{k} \\
\mathbf{j} & \mathbf{k} & \mathbf{k} & \mathbf{k} \\
\mathbf{k} & \mathbf{k} & \mathbf{k} & \mathbf{k} \\
\mathbf{k} & \mathbf{k} & \mathbf{k} & \mathbf{k} \\
\mathbf{k} & \mathbf{k} & \mathbf{k} & \mathbf{k} \\
\mathbf{k} & \mathbf{k} & \mathbf{k} & \mathbf{k} \\
\mathbf{k} & \mathbf{k} & \mathbf{k} & \mathbf{k} \\
\mathbf{k} & \mathbf{k} & \mathbf{k} & \mathbf{k} \\
\mathbf{k} & \mathbf{k} & \mathbf{k} & \mathbf{k} \\
\mathbf{k} & \mathbf{k} & \mathbf{k} & \mathbf{k} \\
\mathbf{k} & \mathbf{k} & \mathbf{k} & \mathbf{k} \\
\mathbf{k} & \mathbf{k} & \mathbf{k} & \mathbf{k} \\
\mathbf{k} & \mathbf{k} & \mathbf{k} & \mathbf{k} \\
\mathbf{k} & \mathbf{k} & \mathbf{k} & \mathbf{k} \\
\mathbf{k} & \mathbf{k} & \mathbf{k} & \mathbf{k} \\
\mathbf{k} & \mathbf{k} & \mathbf{k} & \mathbf{k} \\
\mathbf{k} & \mathbf{k} & \mathbf{k} & \mathbf{k} \\
\mathbf{k} & \mathbf{k} & \mathbf{k} & \mathbf{k} \\
\mathbf{k} & \mathbf{k} & \mathbf{k} & \mathbf{k} \\
\mathbf{k} & \mathbf{k} & \mathbf{k} & \mathbf{k} \\
\mathbf{k} & \mathbf{k} & \mathbf{k} & \mathbf{k} \\
\mathbf{k} & \mathbf{k} & \mathbf{k} & \mathbf{k} \\
\mathbf{k} & \mathbf{k} & \mathbf{k} & \mathbf{k} \\
\mathbf{k} & \mathbf{k} & \mathbf{k} & \mathbf{k} \\
\mathbf{k} & \mathbf{k} & \mathbf{k} & \mathbf{k} \\
\mathbf{k} & \mathbf{k} & \mathbf{k} & \mathbf{k} \\
\mathbf{k} & \mathbf{k} & \mathbf{k} & \mathbf{k} \\
\mathbf{k} & \mathbf{k} & \mathbf{k} & \mathbf{k} \\
\mathbf{k} & \mathbf{k} & \mathbf{k} & \mathbf{k} \\
\mathbf{k} & \mathbf{k} & \mathbf{k} & \mathbf{k} \\
\mathbf{k} & \mathbf{k} & \mathbf{k} & \mathbf{k} \\
\mathbf{k} & \mathbf
$$

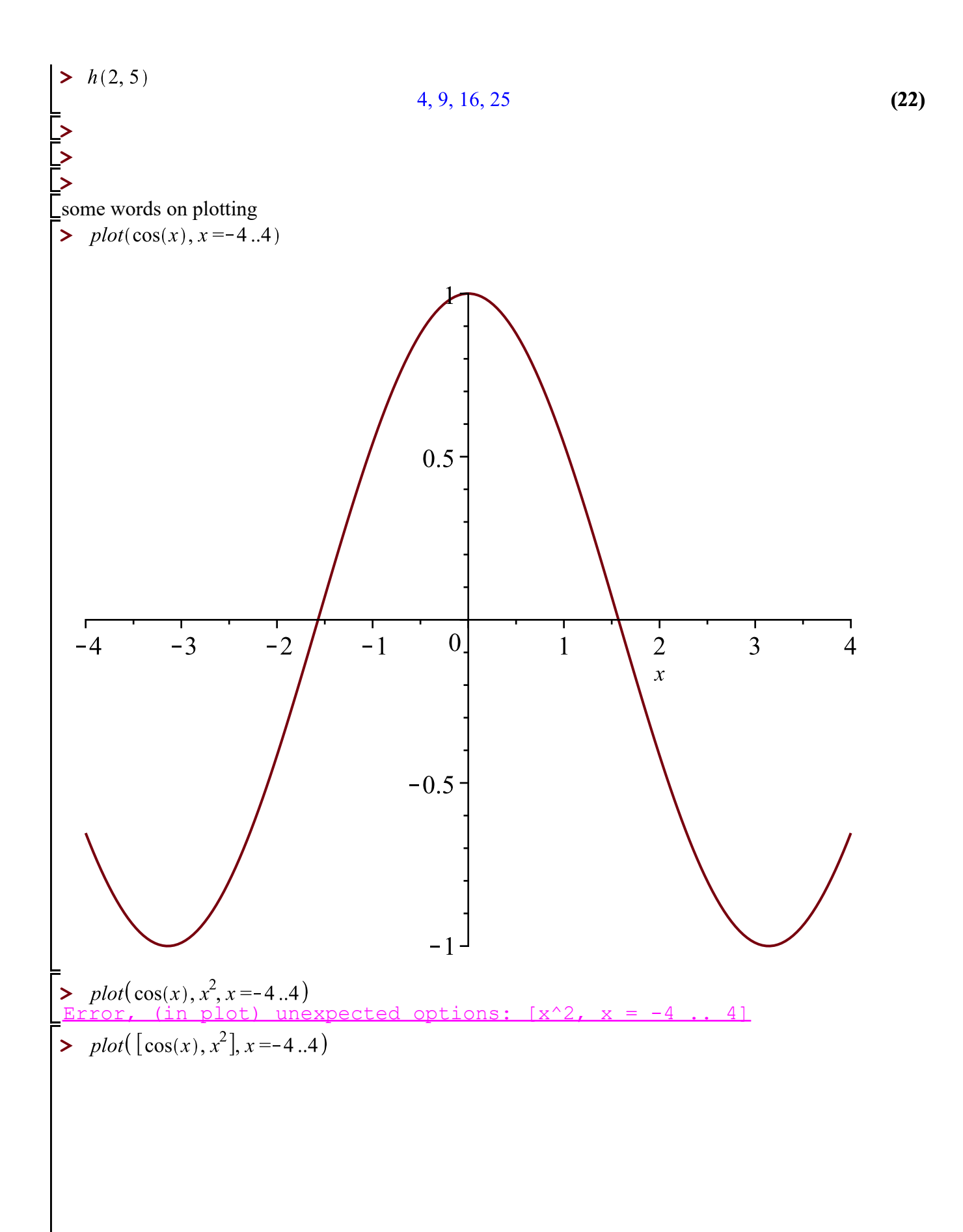

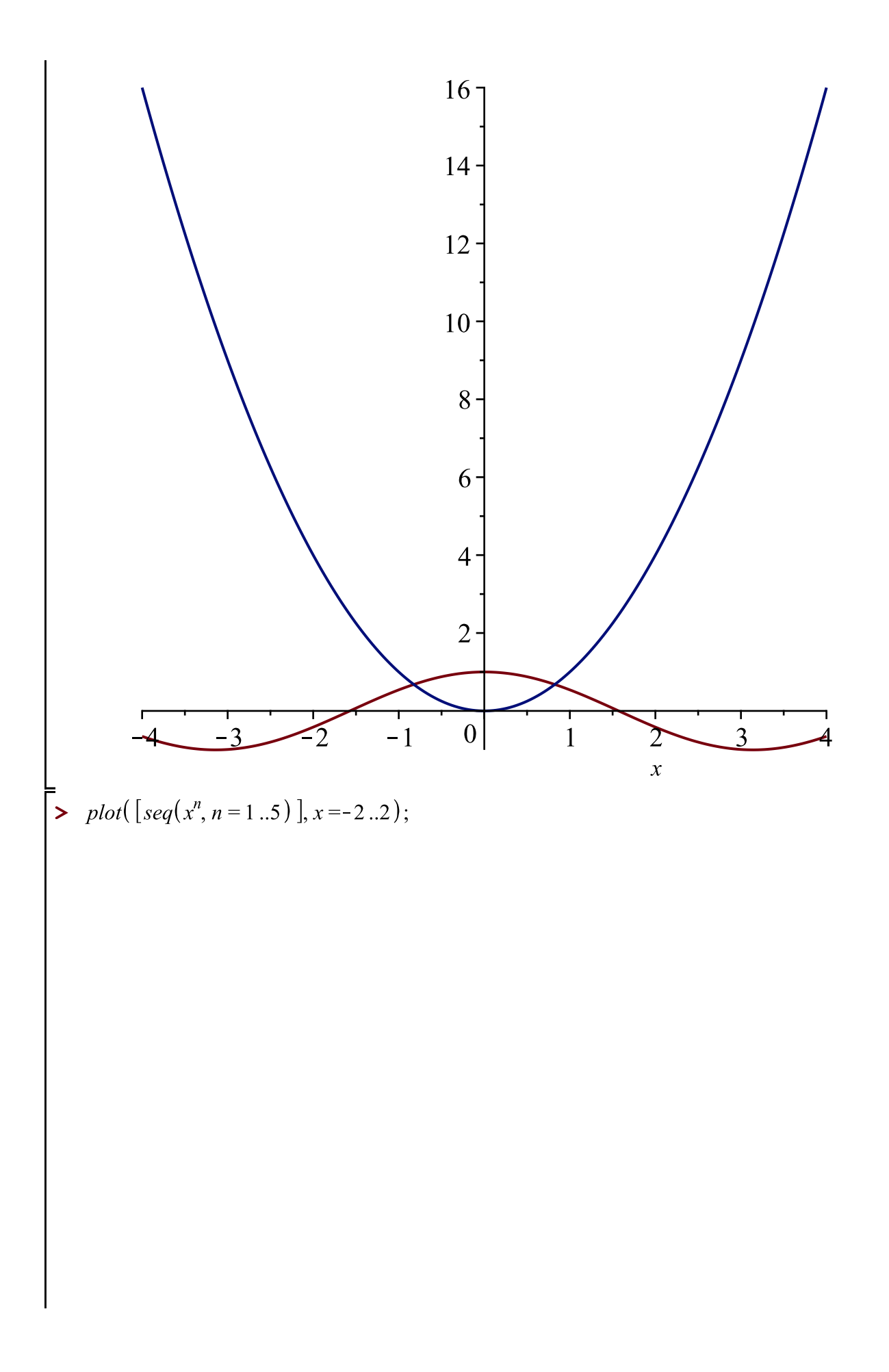

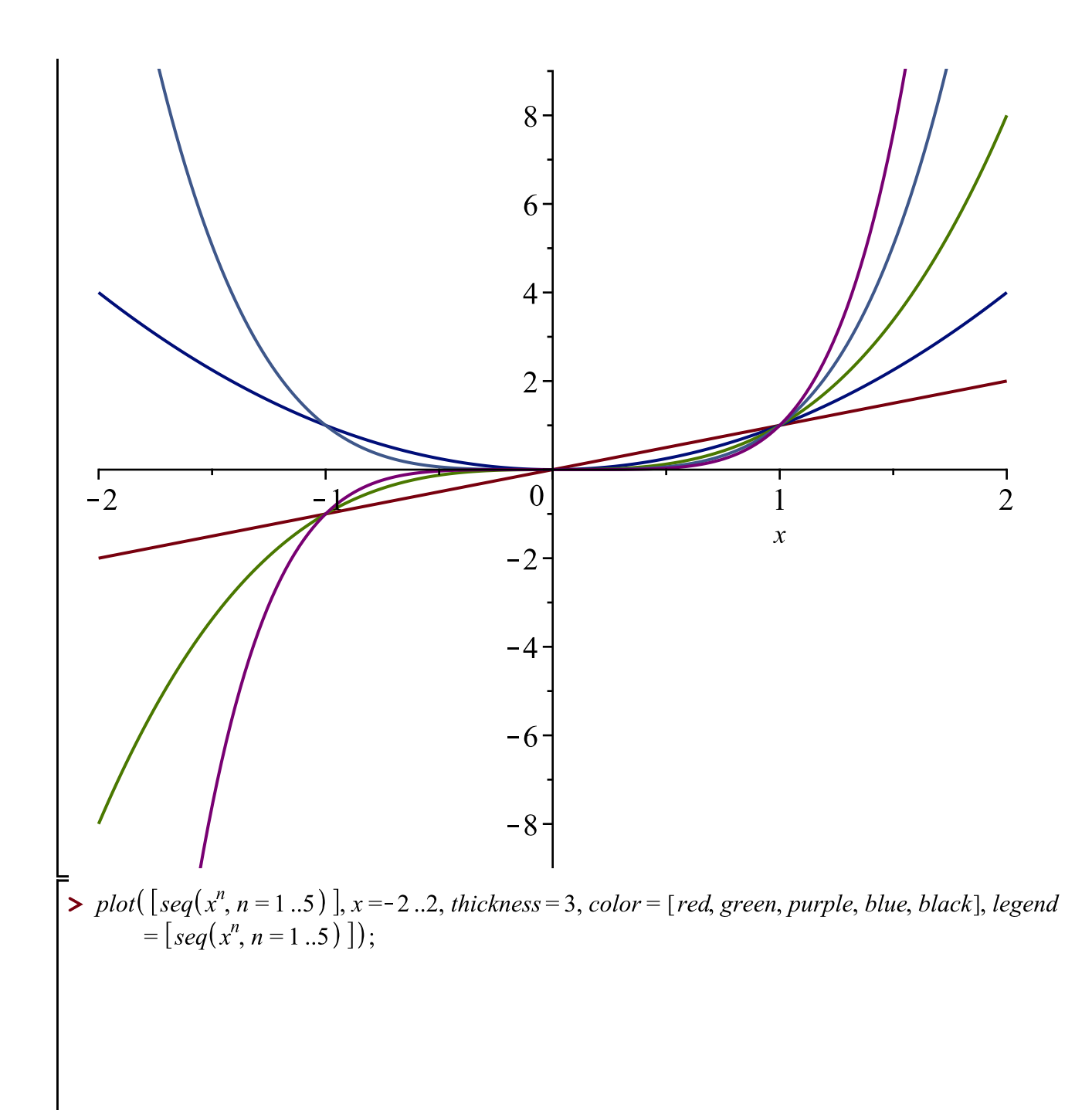

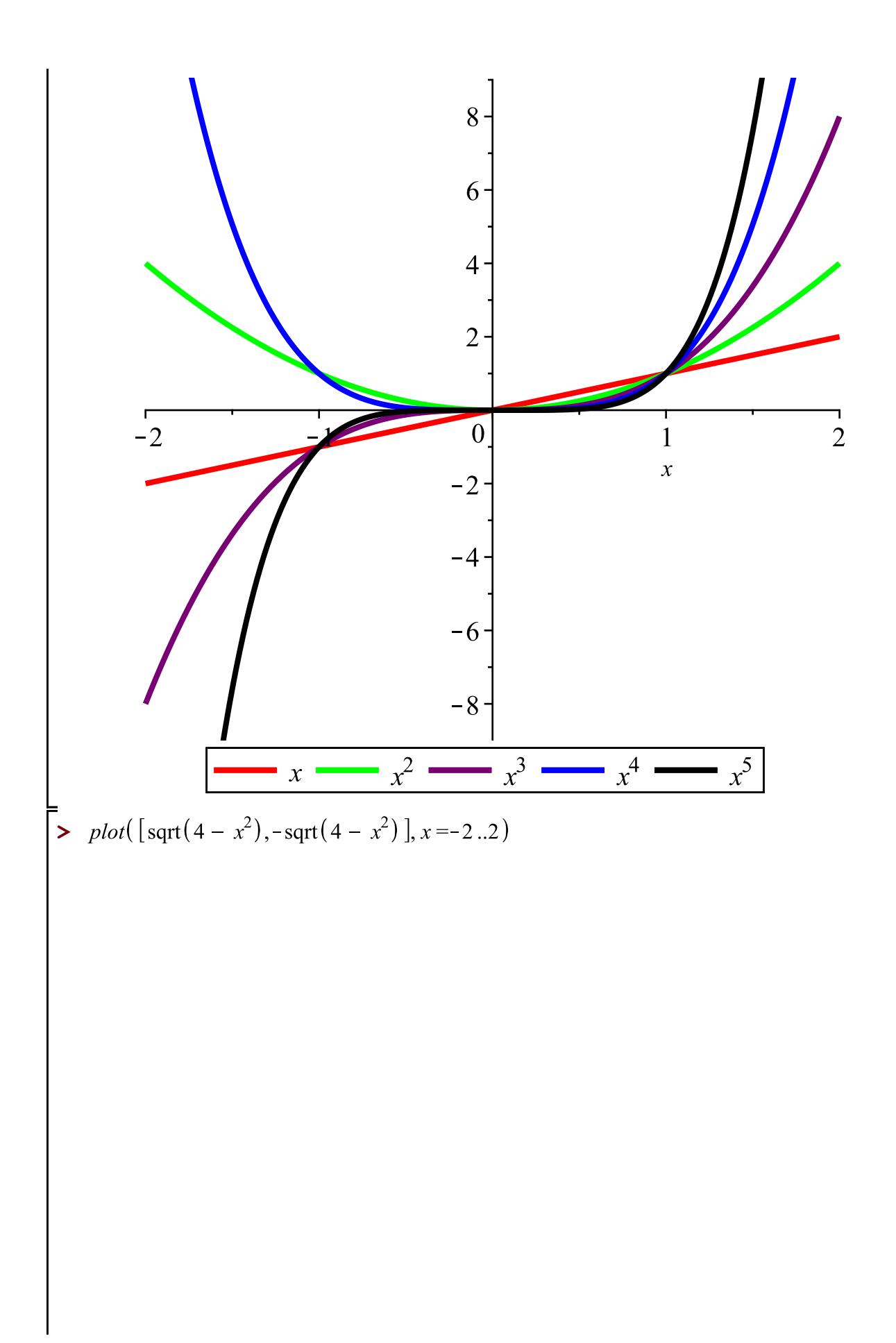

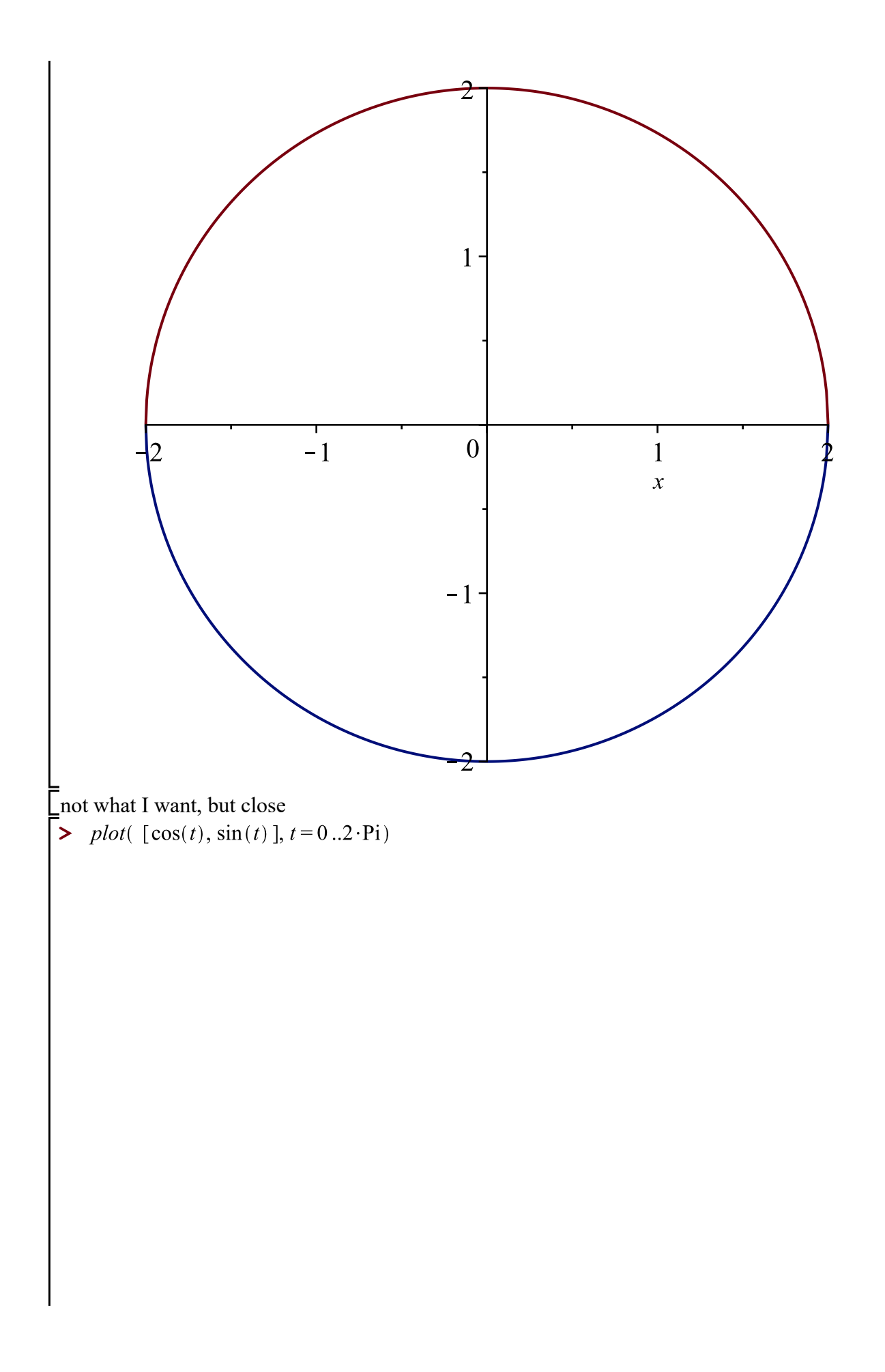

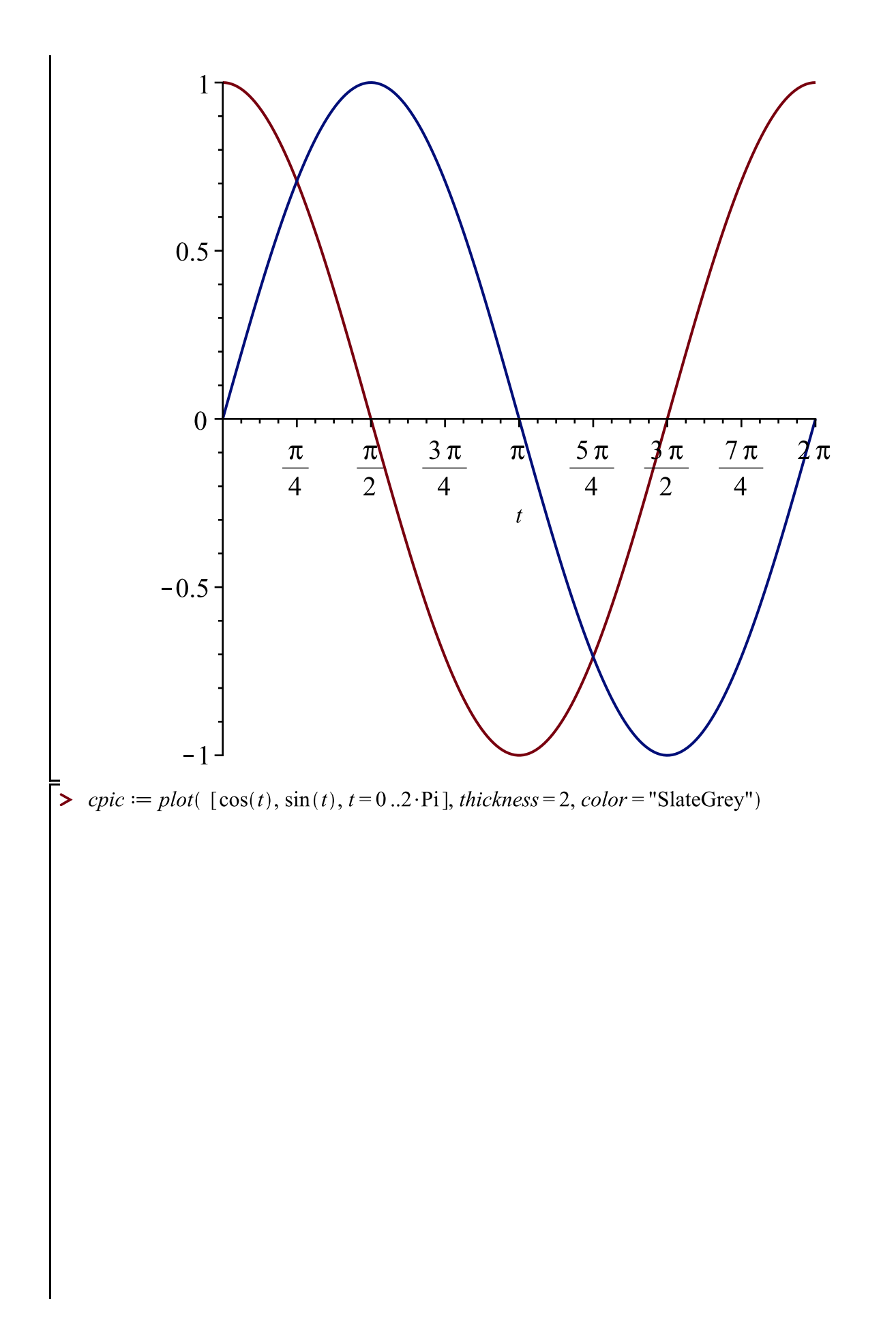

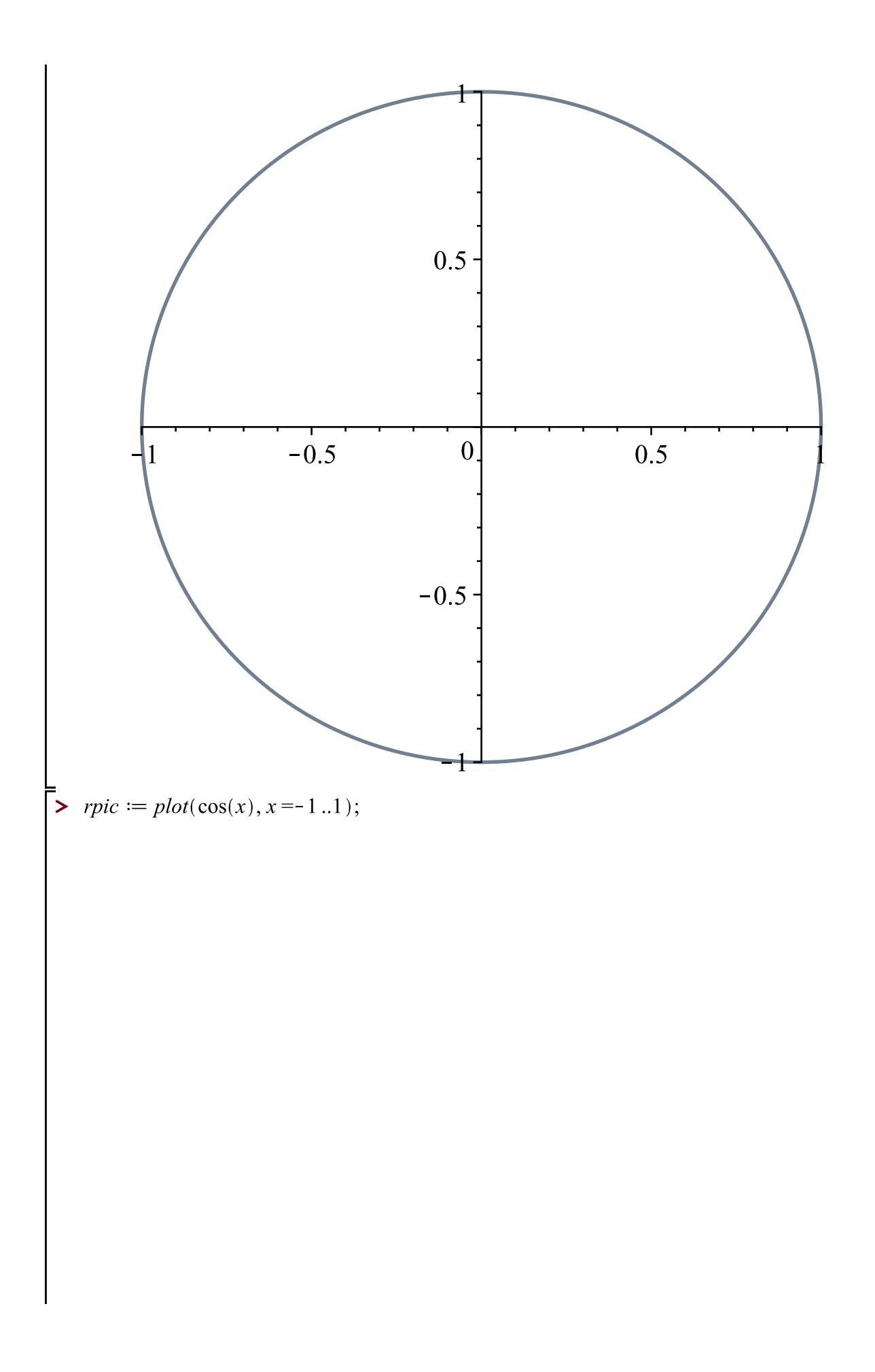

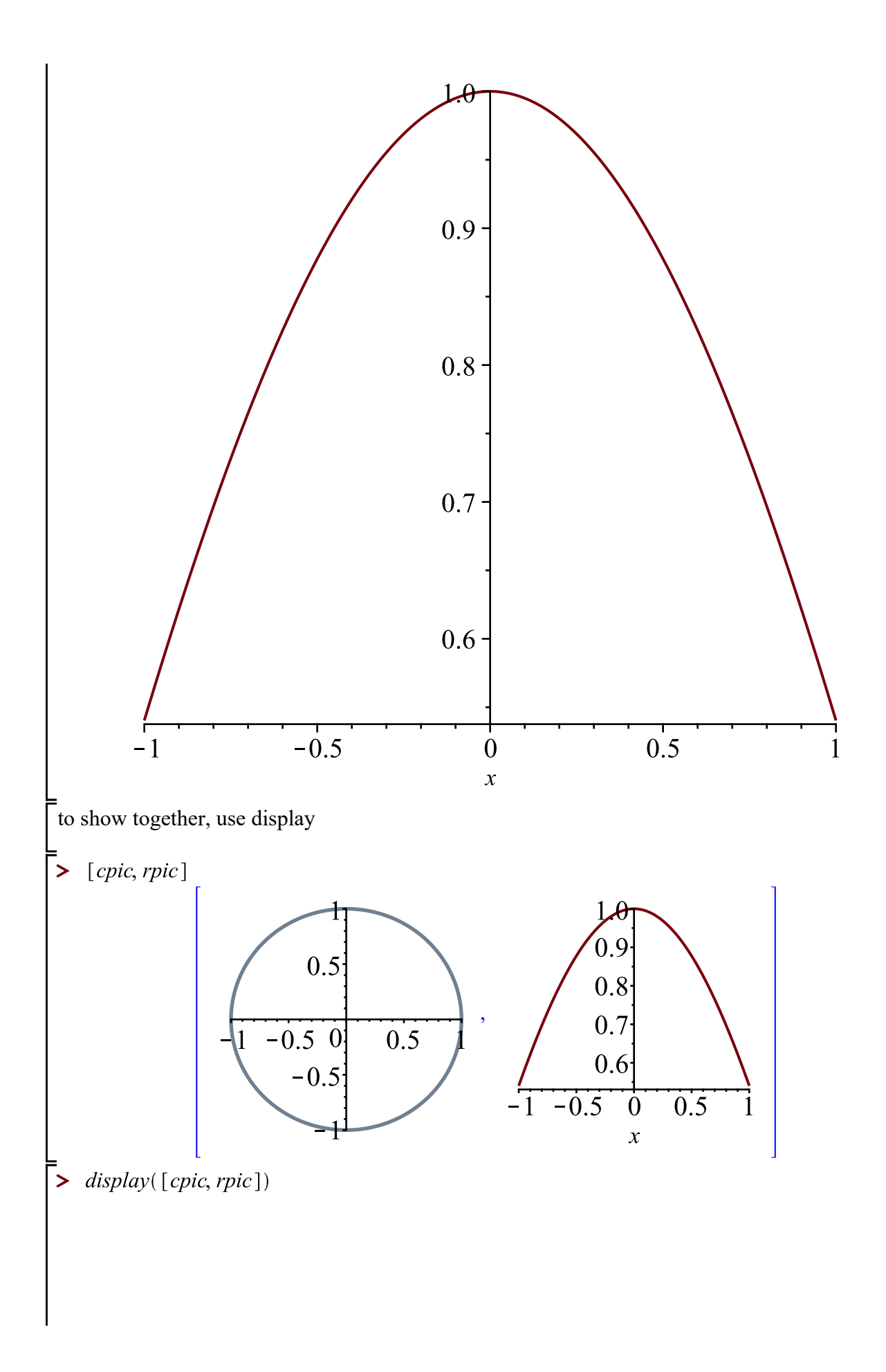

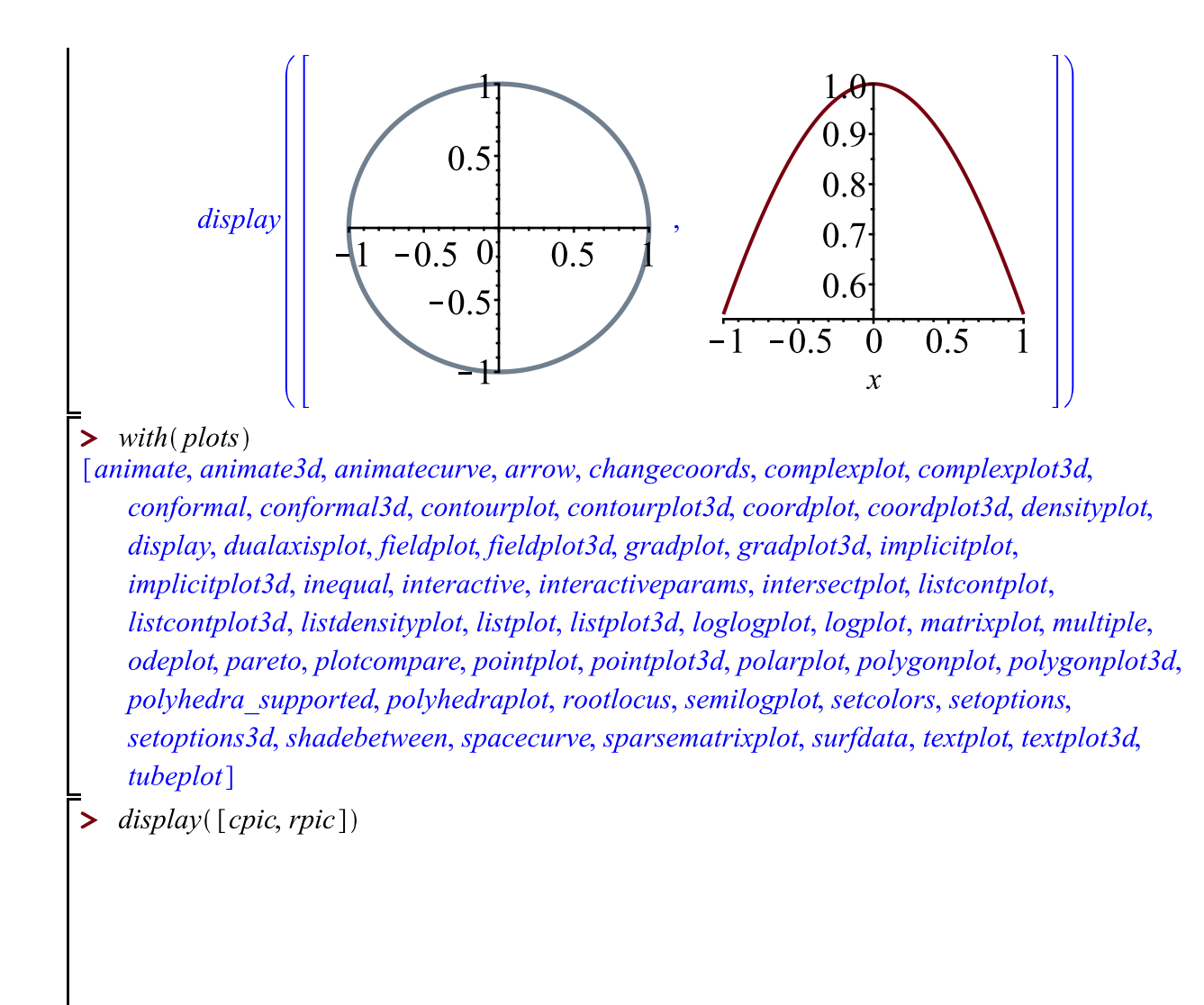

**(23)**

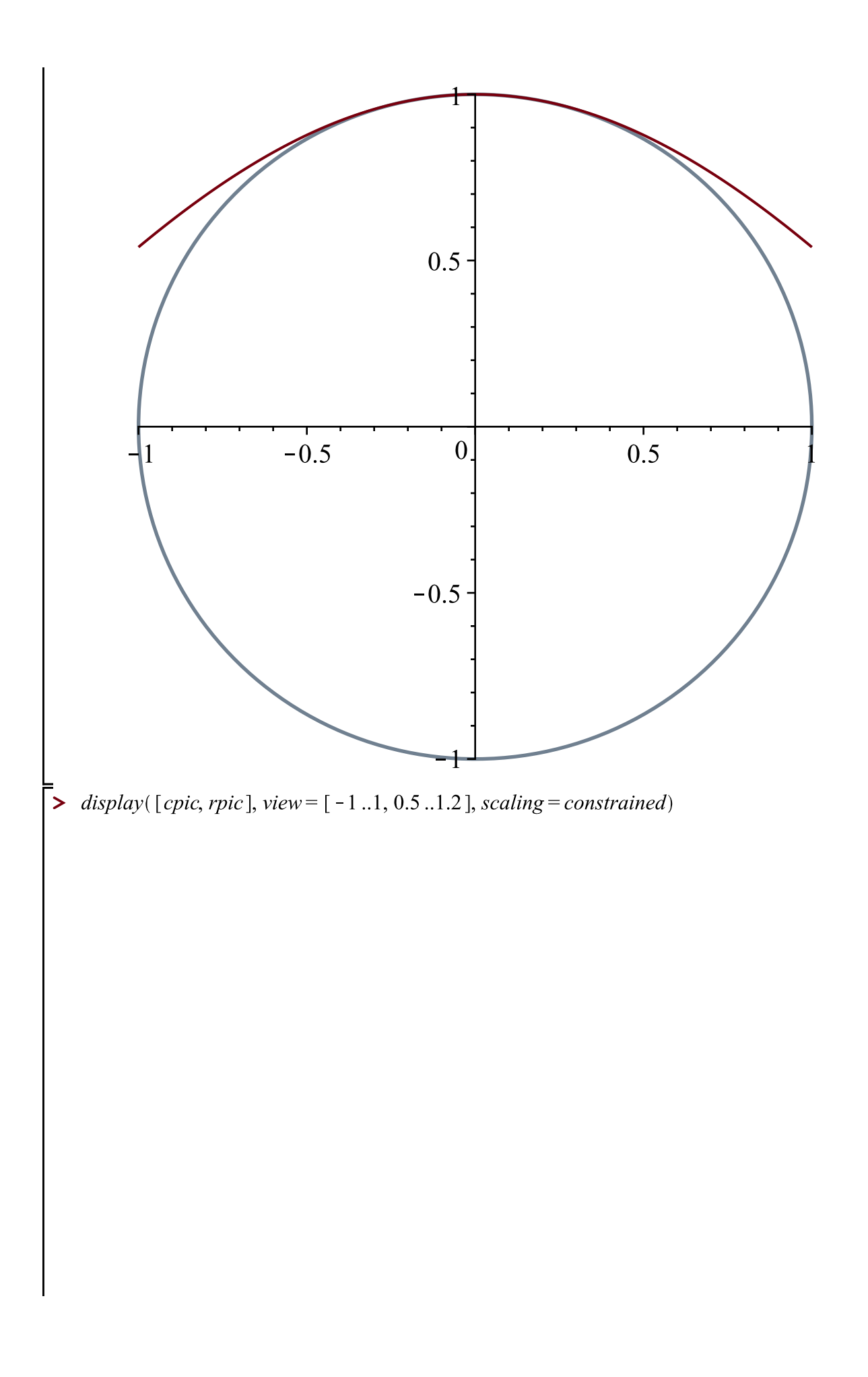

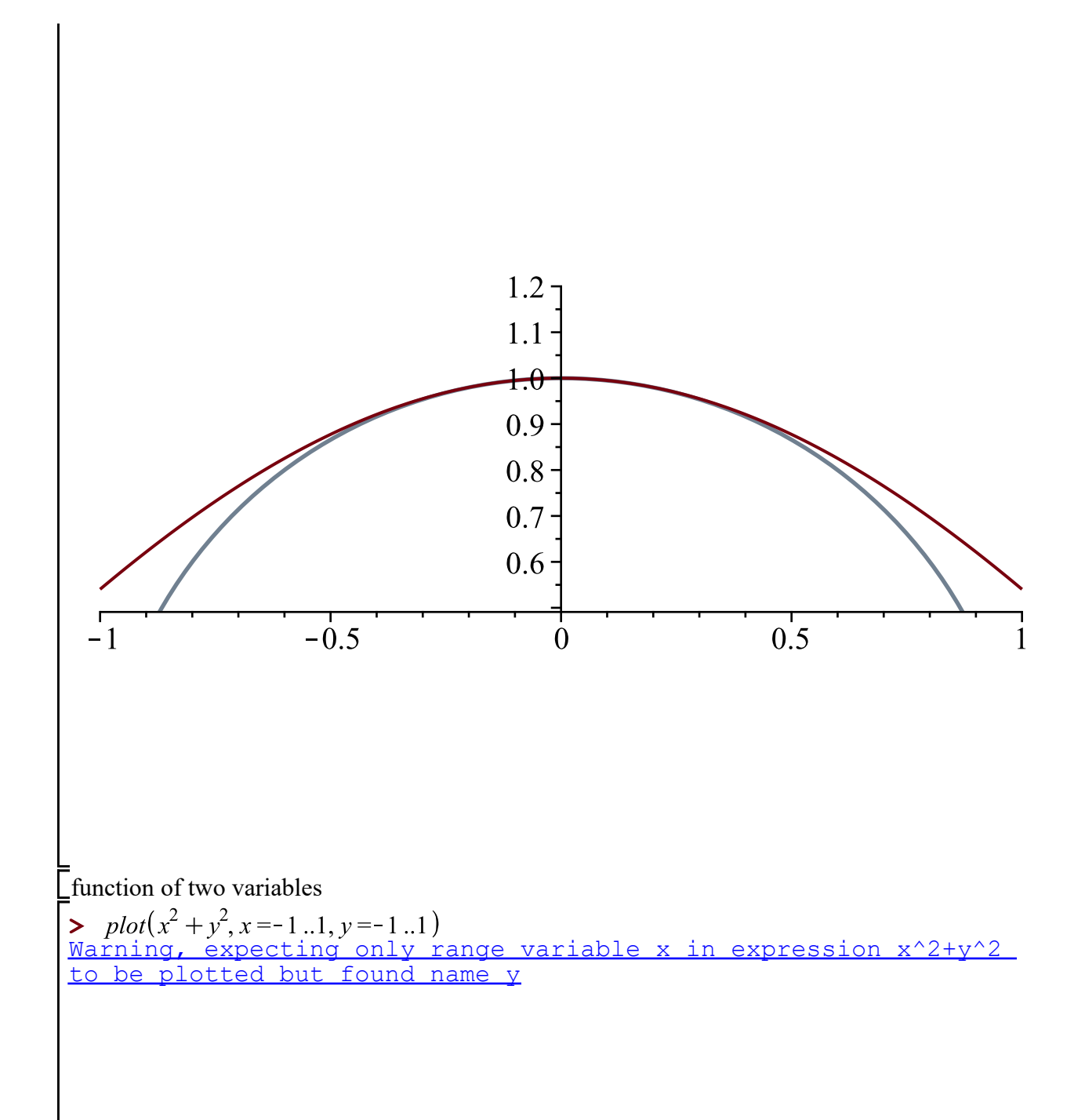

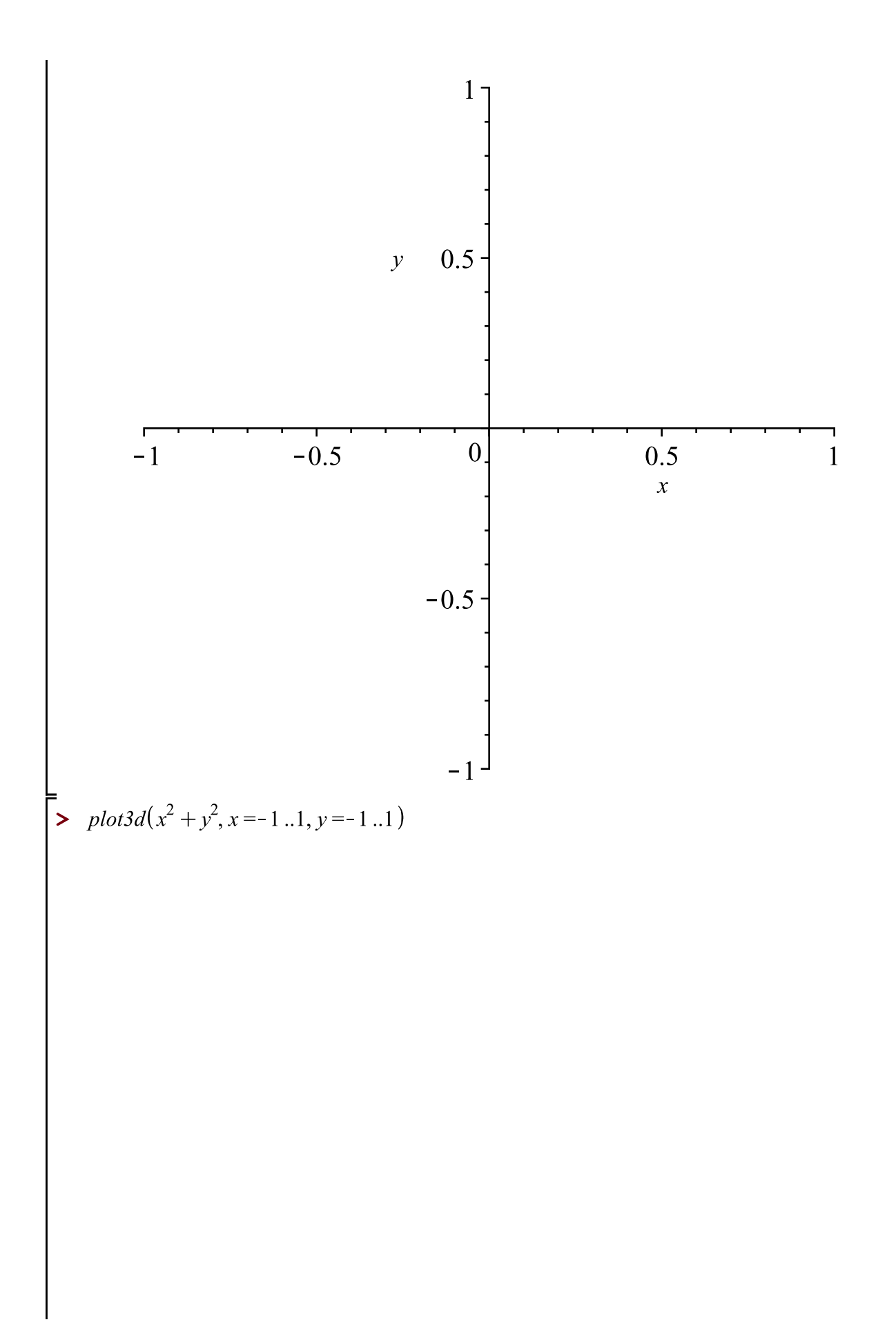

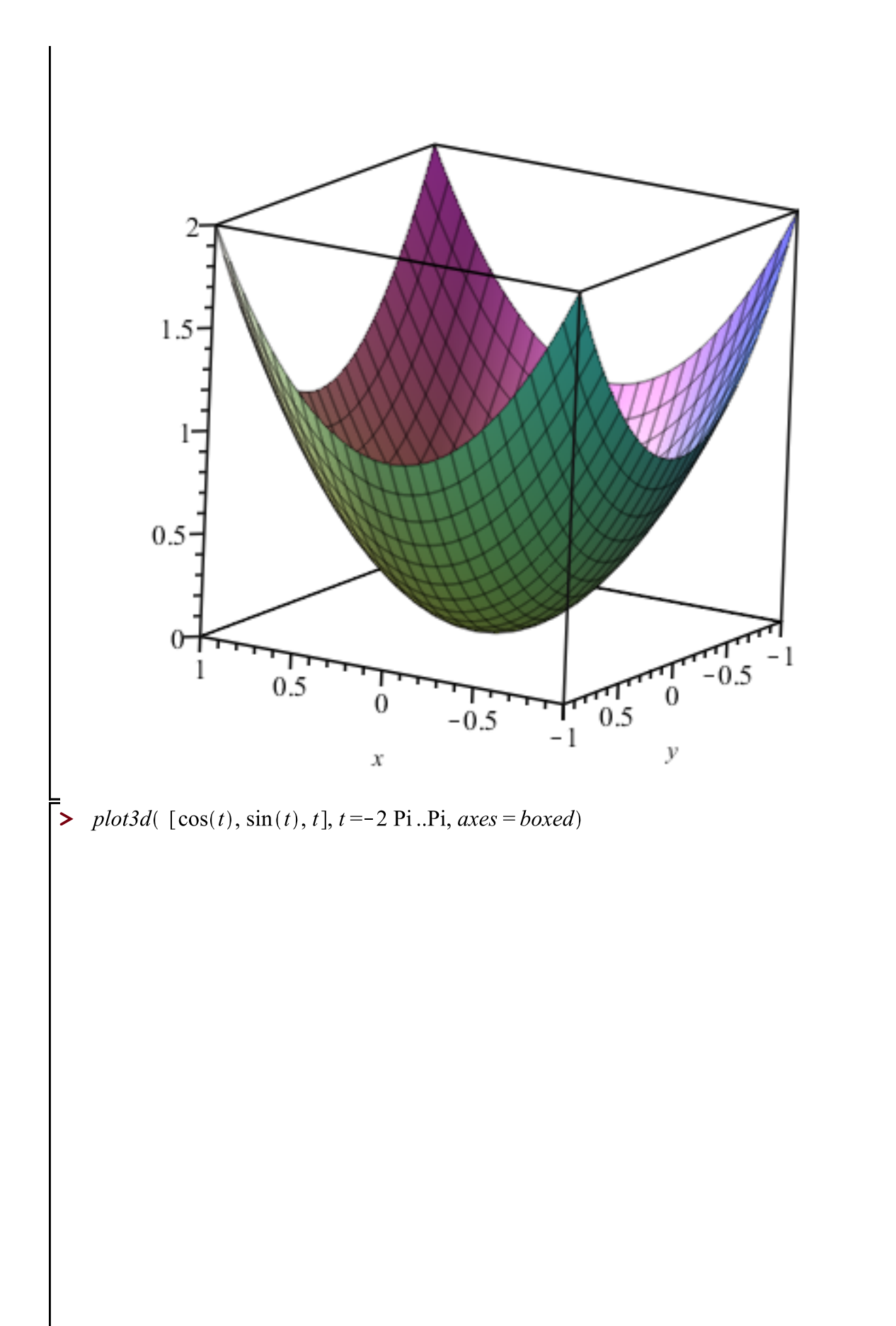

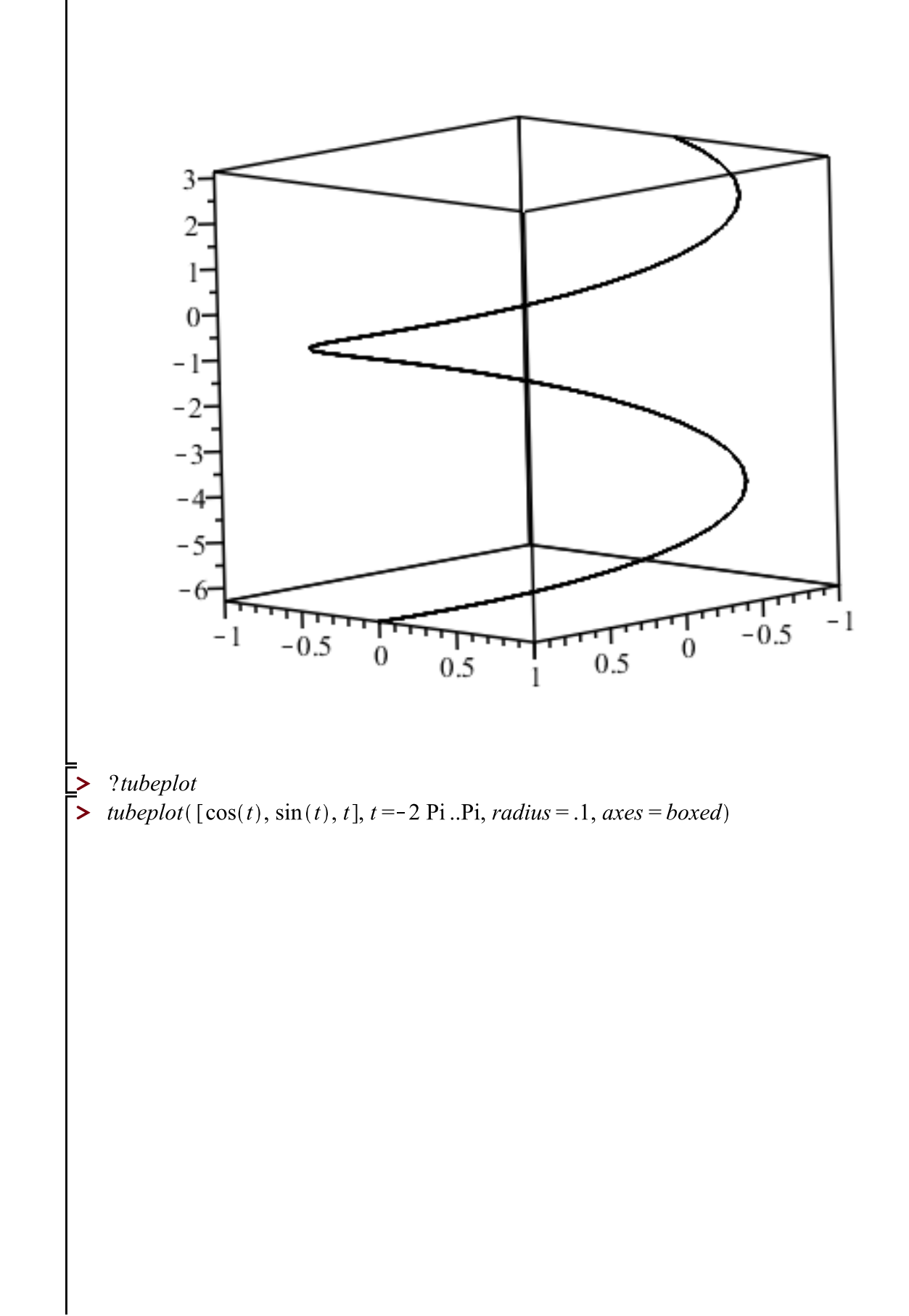

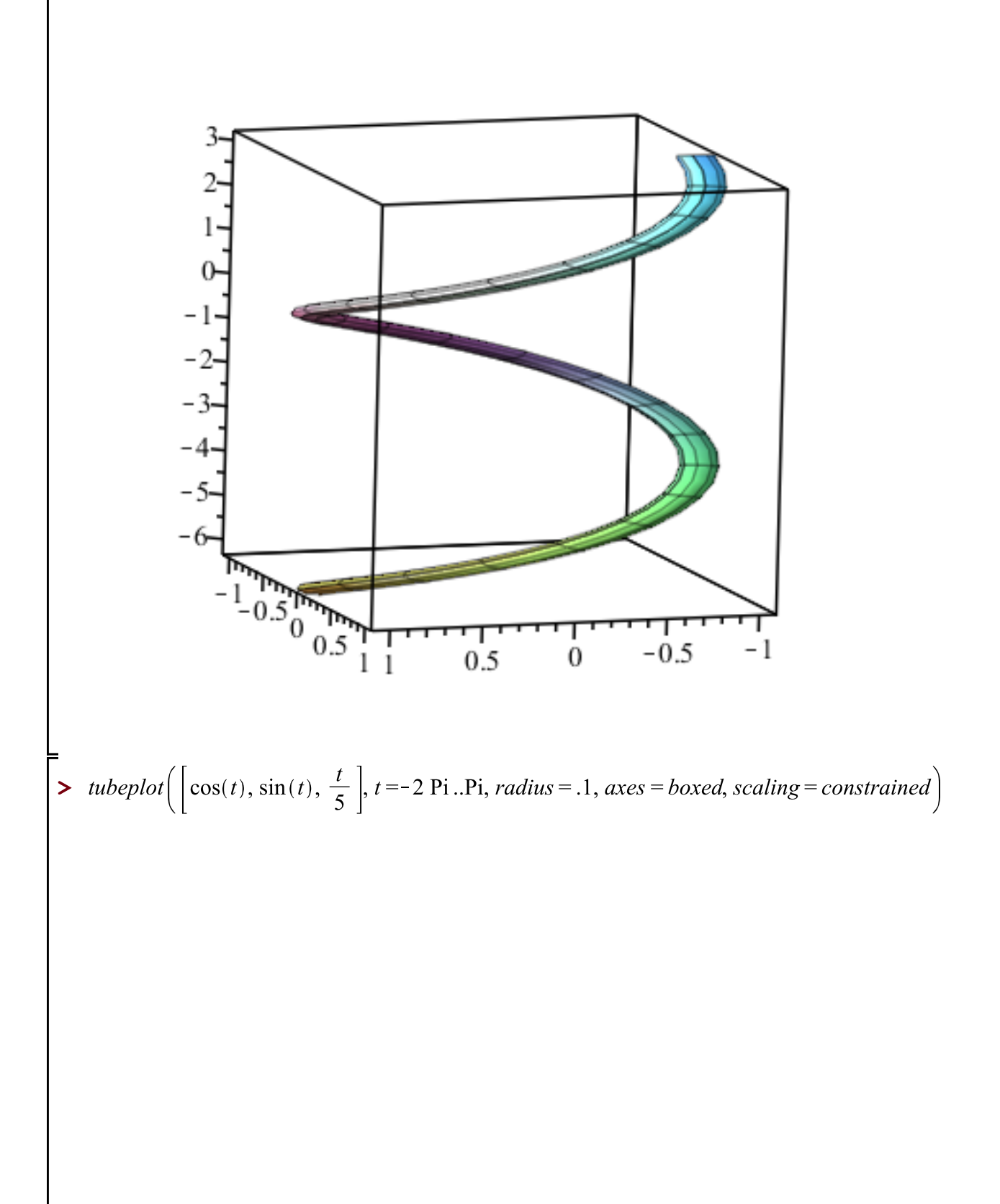

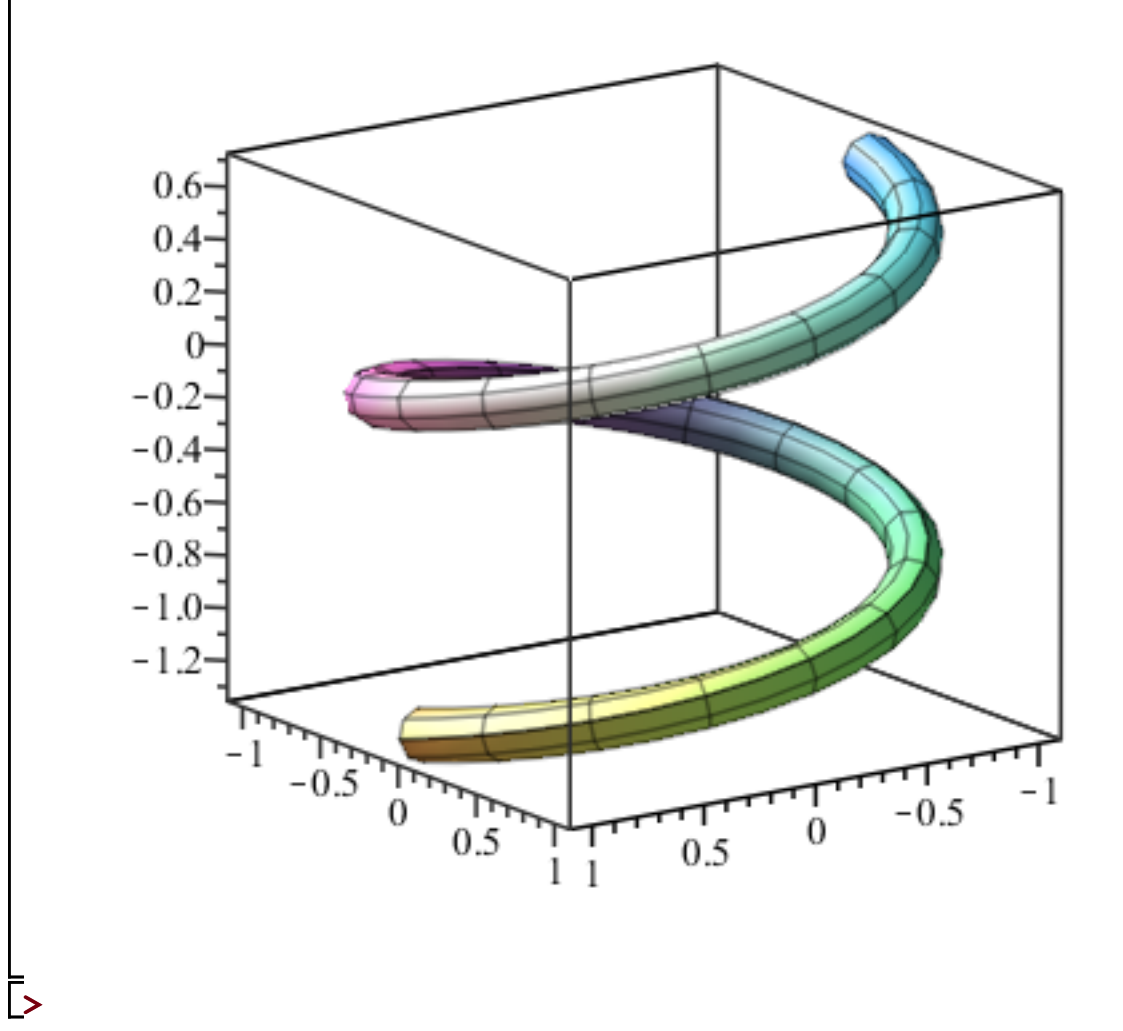